مَثلَكَة البَحــْرَينْ وَأَدَادَةُ التَّوَيْدَةُ التَّحِيثُواتِ 

Directorate of Tech. and Voc. Education Sh. Abdullah Bin Isa Al Khalifa Tech. Sec. School

**KINGDOM OF BAHRAIN** 

Ministry of Education

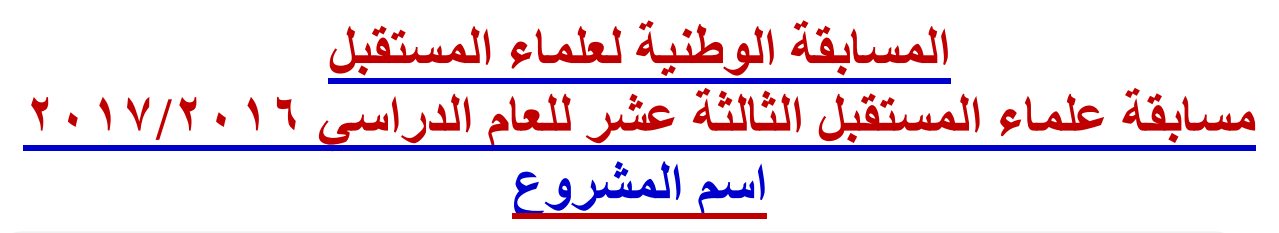

**تطوير و تحديث ماكينة قطع تعمل بالتحكم الرقمي قديمة لتصبح مواكبة للبرامج العالمية الحديثة و محافظة على البيئة وسالمة العمال**

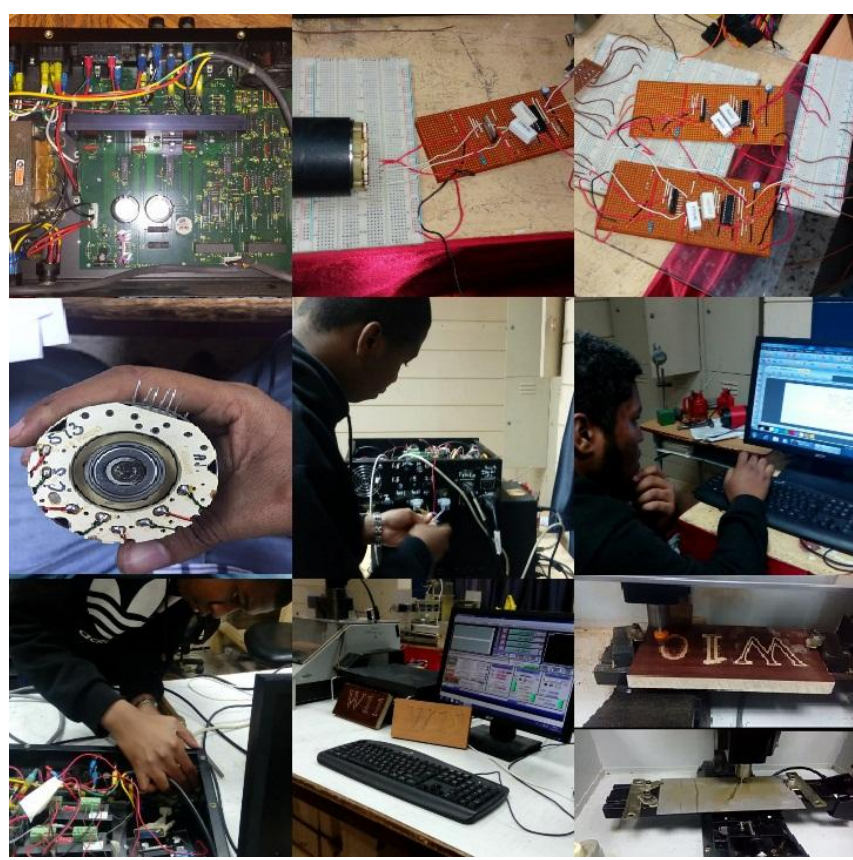

**تنفيذ الطالب: علي عوض إسماعيل مبارك - علي إبراهيم زغلول إبراهيم- عبد الرحمن شافعي محمود المراكبي إشراف :** 

 **األستاذ / أسامة السيد محمد الشيخ ، األستاذ / محمد مهدي حسن احمد**

**المدير المساعد : األستاذ / احمد إسماعيل عيسى**

 **مدير المدرسة األستاذ / مجدي عباس خليفة**

page  $)$ 

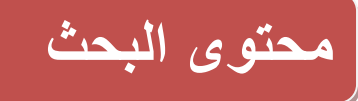

![](_page_1_Picture_108.jpeg)

**يطلق علي ماكينات التحكم الرقميي )Machines CNC ) و هيي مين أهيم الماكينيات فيي عيالم الصيناعة و ذلك لقدرتها على إنتاج منتجات معقدة و بدقية و جيودة عاليية و تسيتخدم فيي اتنتياج الكميي ، و كلمية CNC تعني (Control Numerical Computer (و هي طريقة التحكم فيي الماكينية و حركية أدوات القطيع و قطعة العميل ، وييتم ذليك عين طرييق كتابية برنيامج بكيود عالميية (codes -M & G (تيتحكم فيي مسيارات القطع حسب التصميم المطلوب، مما جعلنا نهتم بدراستها لتطوير القديم منها.**

# **فكرة المشروع**

**جاءت الفكرة لتواجد عدد من ماكينات التحكم الرقمي بمعمل القسيم تسيتخدم أجهيزة كمبييوتر قديمية جيدا و هيي (Computer 486 )، ونظييام تشييغيل )95 Window ) ، و بييرامج قديميية فييتم البحييث علييي تطويرهييا وتحديثها لتواكب العصر.**

**و في البداية تيم التفكيير بتحيديث الكمبييوتر ونقيل كيروت اليتحكم )Card Marking Laser ) إليي كمبييوتر حديث و لكن لم نتمكن لقدم الـ motherboard و اختالف شكل المخارج ألجهزة الكمبيوتر الحديثة.**

**فقررنا تحديث مكونات الـ Box Controller مع الحفاظ علي الـ Supply Power و المواتير و األجيزاء الميكانيكية مع إجراء عمليات الصيانة عليها و تغيير التالف منها.**

**و بدأنا التحديث بدراسة الميواتير )Motor Stepper ) لمعرفية نوعهيا ومواصيفاتها وبنياءا علييت تيم عميل بحث و دراسة لتحديد نوعية الـ ) Driver Motor Stepper ) التيي تناسيبها و تعطيهيا التييار المناسيب للدوران بسالسة.**

**و اخترنيا برنيامج تحكيم حيديث لماكينيات اليـ CNC للعميل بيت و هيو اليـ )3 Mach ) و تعرفنيا عليي أنيواع الملفات التي يتعرف عليها.**

**و في نفس الوقت تم اختيار وحدة اليتحكم اليـ ) Board Breakout CNC ) التيي تمثيل حلقية الوصيل بيين برامج التحكم )Program Control CNC ) و الـ ) Driver Stepper ) و األجزاء التحكمية األخرى التي تعمل على رفع معدالت األمن و السالمة أثناء العمل على الماكينة.** 

**وبهذه الخطوات تتم عملية التطيوير لماكينية )Machine CNC SpectraLIGHT )و تحويلهيا مين ماكينية قديمة وبرنامج تحكم ال يمكن نقلت لوجود (Dangle (في جهاز الكمبيوتر و أيضا إذا تعطل منها جيزء صيعب إصالحت ، إلى ماكينة قابلة للتحديث و التطوير و اتصالح مع تقدم العصر و تسيتخدم بيرامج عالميية و أجهيزة كمبيوتر حديثة .**

**كميا إنهيا تفيتح دفيال جدييدة للتعيرف عليى بيرامج عدييدة فيي اليـ )CNC/CAM/CAD ) وذليك يعطيي فرصية لتيدريب أفضيل للطيالب و يجعلهيم عليى درايية بالمسيتجدات فيي عيالم ماكينيات اليـ CNC ، و هيذا المشيروع حيل**  مشكلة كبيرة ف*ي* أقسـام التشـغيل المكنـي و هي الأعطـال الدائمـة لأغلب الماكينـات ممـا يسـاعد علـي تطويرهـا **وتحسينها بأسس علمية سليمة.**

### **أهداف المشروع**

**0 . إيجاد حلول علمية لمشاكل ماكينات CNC القديمة ، صيعبة اتصيالح ، باسيتخدام دوا ير الكترونيية و برامج تحكم حديثة تتوافق مع المواتير و األجزاء األخرى.**

 **(Stepper Motor Driver, CNC Breakout Board & CNC Control Program)**

- **6 . تطوير أجهزة الكمبيوتر التي تتحكم بالماكينية لتوافيق أحيد نظيم التشيغيل الموجيودة ، بجانيب تقبلهيا للتطوير بعد ذلك مع أي برامج تظهر خالل السنوات القادمة.**
	- **3 .استخدام برامج تحكم )Program Control CNC )حديثة ومتطورة .**
- **.4 فتح دفال المعرفة لدى الطالب الستخدامهم لعدة برامج و لطرل التحديث و التطوير لماكينات الـ CNC.**
	- **.5 تطوير الماكينة لتصبح صديقة للبيئة بتوصيل شافط لمخرجات عمليات القطع مصاحب ألداة القطع.**
- **.2 حييل مشييكلة تخييزين ملفييات أعمييال الطييالب لتطييوير أجهييزة الكمبيييوتر المصيياحبة للماكينيية ، وموضييح بالشكليين التاليين ما هو من قبل وبعد التحديث.**

![](_page_3_Picture_8.jpeg)

**وحدة التخزين المتاحة مع الماكينة وال يوجد طريقة أخرى للتخزين مما يؤدي إلي عدم إمكانية العمل على الماكينة بسبب عدم توافرها وانتهاء العمل بها في األسوال** 

![](_page_3_Picture_10.jpeg)

**صورة توضح شكل الجهاز والبرنامج القديم**

**صورة توضح برنامج التشغيل الذي سوف يتم استخدامت وهو برنامج ) 3Mach ) من احد برامج التحكم الرقمي الموجودة حاليا والتي تقبل التحديث والتطوير بسهولة**

![](_page_3_Picture_13.jpeg)

page  $\epsilon$ 

![](_page_4_Figure_0.jpeg)

**) Product (** 

**الماكينة التي نعمل على تطويرها كانت متوقفة وال تعمل من مدة ليست بالقصيرة بسبب المشكالت اآلتية:** 

**)CNC Machine Tool)**

![](_page_4_Picture_195.jpeg)

### **خطوات عمل المشروع والبحث العلمي**

**يييتم العميل عليى بييرامج )CNC ) قابلية للتطيوير حييث يييتم تحكم الكمبيوتر في الماكينة عين طرييق جهياز (interface" (Control Box ) يمثيل الذي "( Breakout Boards فيي الماكينية القديمية واليذي ييتحكم فيي الماكينية بواسيطة )Driver Motor Stepper ) لنقيل اتشيارة إليى [الموتيور](https://ar.wikipedia.org/wiki/%D9%85%D8%AD%D8%B1%D9%83_%D8%AE%D8%B7%D9%88%D8%A9_%D9%81%D8%AE%D8%B7%D9%88%D8%A9)  [الخطيوي\)](https://ar.wikipedia.org/wiki/%D9%85%D8%AD%D8%B1%D9%83_%D8%AE%D8%B7%D9%88%D8%A9_%D9%81%D8%AE%D8%B7%D9%88%D8%A9) Motor stepper )وبالتيالي ييتحكم فيي محياور الحركة للماكينة وعملية القطع**

**Control Box**

![](_page_5_Picture_3.jpeg)

#### **Breakout Boards" interface "**

![](_page_5_Picture_5.jpeg)

![](_page_5_Picture_6.jpeg)

 **) Stepper Motor ( اختبار-0 والتأكييييييييييد ميييييييييين العمييييييييييل وتحديييييييييييد مواصييييييييييفاتت )Specifications ) حيييث اكتشييفنا أنييت عبييارة عيين أربعة ملفات داخلية ويمكن توصيلة ليعطي نوعيان مين )Motor Stepper )واحيد يسيتخدم ليت أربعية أسيالك خارجيية يسييمى )bipolar ) واألخيير يكيون لييت ثمانييية أطراف خارجية ويمكن توصيلة بأكثر من طريقة ) 5 '** 

**2 ' 2 ' 8 أطيراف( يسيمى )polar-Uni )وقيد وجيد أن الموتيور الخياي بالماكينية مين النيوع ) bipolar (وكانت مواصفاتت عن طريق البحث باالنترنت.**

![](_page_5_Picture_160.jpeg)

![](_page_5_Picture_10.jpeg)

**وتم اختبار الموتور لتأكد من أنت يعمل وحل بعض المشكالت التي وجدت بت عن طريق عمل الصيانة الالزمة لت من لحام األطراف المقطوعة تعادتت للعمل.**

*page* <sup>6</sup>

**6 - البحث عن**

 **ليتوافق CNC Breakout Board "interface" مع برامج التحكم**

**)Program Control CNC ) العالميية و أجهيزة كمبييوتر حديثية وتكيون ذات كفياءة عاليية وهيذا جيدول يوضيح مقارنية بيين بعيض أنيواع ال Breakout .CNC Board**

![](_page_6_Picture_3.jpeg)

![](_page_6_Picture_287.jpeg)

**\* Works With E-Stop.** 

 **\*\* Input Or Output, Depending On Jumper For User Select.**

*page* <sup>7</sup>

![](_page_7_Figure_0.jpeg)

![](_page_7_Figure_1.jpeg)

**• Output pins 1,2,3,4,5,6,7,8,9,14,16,17. Or 1, 14,16,17.**

**• Input pins 10,11,12,13,15. Or 2,3,4,5,6,7,8,9,10,11,12,13,15.**

 **) Stepper Motor Driver( عن البحث --3**

 **( CNC breakout board& Stepper Motor مع ليتوافق**

**Stepper Motor Driver**

![](_page_7_Picture_267.jpeg)

page  $\lambda$ 

![](_page_8_Picture_0.jpeg)

**بعد البحث عن عدد من ال )Driver Motor Stepper ) ومقارنة الشركات وأنواعها وجد أن -0 542M2 من أنتاج شركة Smart Sain (يعطي 4.2A : 4.2A** 24~50V & 1.0 **-6 -5056KL من أنتاج شركة Technology Automation ) 24 up to 60V& 1.26: 5.2A يعطي) وبعد البحث وجد أنها متخصصة في أنتاج ال Stepper Driver Motor وأيضا تيار وفرل جهد أعلى وبمقارنة األسعار وجد أنة أفضل** 

![](_page_8_Picture_229.jpeg)

**وتم عمل مقارنة بين منتجات شركة Technology Automation ووجد أن األفضل سعر مع االحتفاظ بنفس المواصفات هو Drive Microstepping 5056 -KL وعلى هذا تم اختياره.**

**Specification: KL- 5056 Microstepping Driver Heat Sink is included.**

- **1: Supply Voltage 24 up to 50 V DC Output**
- **2: Current: 1.26A 1.80A, 2.36A, 2.92A, 3.51A, 4.09A, 4.64A, 5.2A**
- **3: Micro Step: 2, 4, 8, 16, 32, 64, 126, 5, 10,20,25,40,50,100,125**
- **4: DIP Switches, Suitable for 4,6,8 wire motors**
- **5: Full or Half Current Mode: Sw4: Off= Half Current**
- **6: TTL compatible and Optically Isolated Signal I/O**
- **7: Short-voltage, over-voltage, over-current and over temperature protection**
- **8: Pulse input frequency up to 200 KHz**
- **9: Support PUL/DIR and CW/CCW modes**

### **خطوات تنفيذ المشروع**

**0 - مرحلة ) Box control ) والدا رة الكهربية لت حيث تم إزالة )board ) القديم واستخدام الدا رة الكهربية Supply Power الموجودة بت بعد إجراء االختبارات عليها لتأكد من العمل ) إعادة تدوير األجزاء التي يمكن استخدمها أثناء العمل(**

#### **. تم إجراء بعض التعديالت األتية**

 **حيث تم تغير قواعد تثبيت ال Fuse التالفة ولحامها حيث لم يتوفر نفس النوع القديم الموجود في ال Box control .**

![](_page_9_Picture_4.jpeg)

- **تم اكتشاف مشكلة وهي Pin 15 Serial Female غير متوفر في األسوال وكان ضمن النظام القديم ويستخدم لكي ينقل إشارات الكنترول للماكينة للتحكم في محوري ) Y&X ) معا وتم حل هذه المشكلة عن طريق قياس جميع أطراف الكابل لتحديد أسالك كل محور على حدي ،وبناءا عليت تم استخدام )عدد 6 ( Female Pin 9 Serial لنقل اتشارة لكل محور منفصل وتم عمل فتحة لتثبيت المحور الثالث في الكنترول .**
	- **تم عمل قاعدة من البالستيك لتثبيت Motor Stepper& board breakout CNC Driver**
- **تثبيت ) عدد 6 ( Male Pin 9 Serial في الكابل عن طريق اللحام لنقل اتشارة إلى الماكينة**

# **الخامات المطلوبة للمشروع**

![](_page_10_Picture_109.jpeg)

### **صيانة األجزاء الميكانيكية في الماكينة**

- **تم عمل تنظيف لألجزاء الميكانيكية للماكينة بسبب وجودهيا فتيرة ليسيت بالقصييرة بيدون عميل مميا أدى إلى عدم حركة األجزاء.**
- **تم نزع اليـ Spindle وتنظيفيت ثيم تركيبية ميرة ثانية لكل محور على حدي ) Z,Y ,X ) .**
- **تييم تنظيييف الرواتيير الخيياي بييالقطع والتأكييد ميين عملت.**

![](_page_11_Picture_4.jpeg)

### **اختبارات المشروع**

- **-0 مرحلة اختبار عمل )3Mach ) مع Stepper Motor & breakout board) .) Driver**
- **تم عمل إعدادات للبرنامج حتى يتعرف على ال . Stepper Motor**
- **تييم عمييل معييايرة للماكينيية مييع البرنييامج حتييى يتعرف البرنامج على Spindle Pitch لكل محور من المحاور الثالثة.**
- **تيييم عميييل تجربييية لحركييية ) Stepper Motor ) بواسيطة برنيامج 3 Mach ميع**
- **الييتحكم عيين طريييق board breakout ) وتمت بنجاح )مقييياس النجيياح هييو حركيية الموتييور وتغييير سيييرعتت عييين طرييييق البرنيييامج وتميييت التجربة بنجاح**

![](_page_11_Picture_11.jpeg)

![](_page_11_Picture_12.jpeg)

# **تجربة المشروع عمليا**

**تم تجربة المشروع على عدة مراحل .**

- **اختبار توافق األجزاء مع بعضها .**
- **اختبييييار عييييدد ميييين بييييرامج CAD CAM \_مع برنامج ال 3Mach.**
- **اختبار عمل الماكينية أثنياء عملييات قطيع مواد مختلفة.**
- **اختبييار عمييل الماكينيية ميين ناحييية أمييان العمال حيث يتم إيقاف الماكينية عنيد فيتح الباب كي ال يتعرض العمال ألي نيوع مين أنواع الخطورة. تمت كل المراحل السابقة بنجاح باهر**

![](_page_12_Picture_6.jpeg)

# **مقارنة بين النظام القديم و المطور**

![](_page_12_Picture_160.jpeg)

#### **االستبيان**

![](_page_13_Picture_129.jpeg)

**الميدير والميدراء المسياعدين رؤسياء أقسيام التشييغيل المكنيي بالميدارس الصيناعية وبعيض العياملين فيي قطياع التشغيل المكني بالمملكة.**

#### **المناقشة**

ممــا لا شـك فيــه إن الماكينــة القديمــة كانــت ذو جـودة عاليــة ولكن فــي فتـرة أنتاجهـا الأولـ*ـي* ولكـن مــع التطـور **التكنولوجي الها ل الحاد في برامج اليتحكم الرقميي CNC - Control Numerical Computer كيان البيد من عمل طفرة في المدارس الصناعية لتخريج جييل يواكيب ميا يحيد فيي العيالم الخيارجي مين تطيور فيي عملييات التشغيل المختلفة.**

### **المزايا والعيوب للمشروع**

![](_page_14_Picture_147.jpeg)

### **مجاالت التطوير للمشروع**

**إن أي منتج البد لت من تطوير وتحديث ولذلك نضع بعض األفكار الالزمة للتطوير**

- **عمل دراسات وأبحا علي أداء البرنامج للتطوير إذا لزم ذلك.**
- **تنفيذ ماكينات صغيرة لتدريب الطالب على كيفية تنفيذ المشروع في الحياة العملية**

### **تسويق المشروع**

**تسويق المشروع سوف يكون من خالل** 

- **المدارس الصناعية حيث يتم تنفيذ المشروع داخل أقسام التشغيل المكني**
- **عمل ورش عمل لنشر عملية التطوير الحادثة داخل المصانع والورش اتنتاجية بالبحرين**

#### **ملخص المشروع**

**يوجييد عييدد ميين ماكينييات الييتحكم الرقمييي بمعمييل القسييم تسييتخدم أجهييزة كمبيييوتر قديميية جييدا و هييي 486 (Computer )، ونظيام تشيغيل )95 Window ) ، و بيرامج قديمية فيتم البحيث عليي تطويرهيا وتحيديثها لتواكب العصر.**

**و في البداية تيم التفكيير بتحيديث الكمبييوتر ونقيل كيروت اليتحكم )Card Marking Laser ) إليي كمبييوتر حديث و لكن لم نتمكن لقدم الـ motherboard و اختالف شكل المخارج ألجهزة الكمبيوتر الحديثة.**

**فقررنا تحديث مكونات الـ Box Controller مع الحفاظ علي الـ Supply Power و المواتير و األجيزاء الميكانيكية مع إجراء عمليات الصيانة عليها و تغيير التالف منها.**

**و بدأنا التحديث بدراسة الميواتير )Motor Stepper ) لمعرفية نوعهيا ومواصيفاتها وبنياءا علييت تيم عميل بحث و دراسة لتحديد نوعية الـ ) Driver Motor Stepper ) التيي تناسيبها و تعطيهيا التييار المناسيب للدوران بسالسة.**

**و اخترنيا برنيامج تحكيم حيديث لماكينيات اليـ CNC للعميل بيت و هيو اليـ )3 Mach ) و تعرفنيا عليي أنيواع الملفات التي يتعرف عليها.**

**و في نفس الوقت تم اختيار وحدة اليتحكم اليـ ) Board Breakout CNC ) التيي تمثيل حلقية الوصيل بيين برامج التحكم )Program Control CNC ) و الـ ) Driver Stepper ) و األجزاء التحكمية األخرى التي تعمل على رفع معدالت األمن و السالمة أثناء العمل على الماكينة.** 

**وبهذه الخطوات تتم عملية التطيوير لماكينية )Machine CNC SpectraLIGHT )و تحويلهيا مين ماكينية قديمة وبرنامج تحكم ال يمكن نقلت لوجود (Dangle (في جهاز الكمبيوتر و أيضا إذا تعطل منها جيزء صيعب إصالحت ، إلى ماكينة قابلة للتحديث و التطوير و اتصالح مع تقدم العصر و تسيتخدم بيرامج عالميية و أجهيزة كمبيوتر حديثة .**

**كميا إنهيا تفيتح دفيال جدييدة للتعيرف عليى بيرامج عدييدة فيي اليـ )CNC/CAM/CAD ) وذليك يعطيي فرصية لتيدريب أفضيل للطيالب و يجعلهيم عليى درايية بالمسيتجدات فيي عيالم ماكينيات اليـ CNC ، و هيذا المشيروع حيل**  مشكلة كبيرة ف*ي* أقسام التشغيل المكن*ي* و ه*ي* الأعطـال الدائمـة لأغلب الماكينـات ممـا يسـاعد علـي تطويرهـا **وتحسينها بأسس علمية سليمة.**

## **المراجع**

- **Foundation Of Digital control in CNC Machines- 1 - المصدر :المؤسسة العامة للتعليم الفني والتدريب المهني**
	- **-2تحكم رقمي باستخدام الحاسوب**
		- -ويكيبيديا الموسوعة العلمية
	- **Programming of CNC Machine -3**

#### **Ken Evans-**

#### **.Support note CNC machine and programming -4**

**- المدارس الصناعية – مملكة البحرين – ألقسام التشغيل المكني**